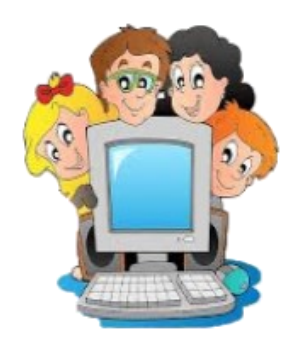

## La Escuela Secundaria Diurna No. 302

"Luis Donaldo Colosio Murrieta"

## Turno Matutino

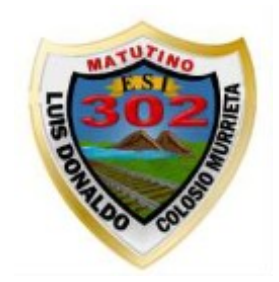

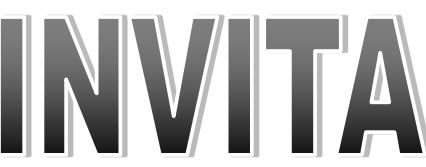

## A padres y alumnos a participar en el curso virtual

## Microsoft Office WORD (BÁSICO)

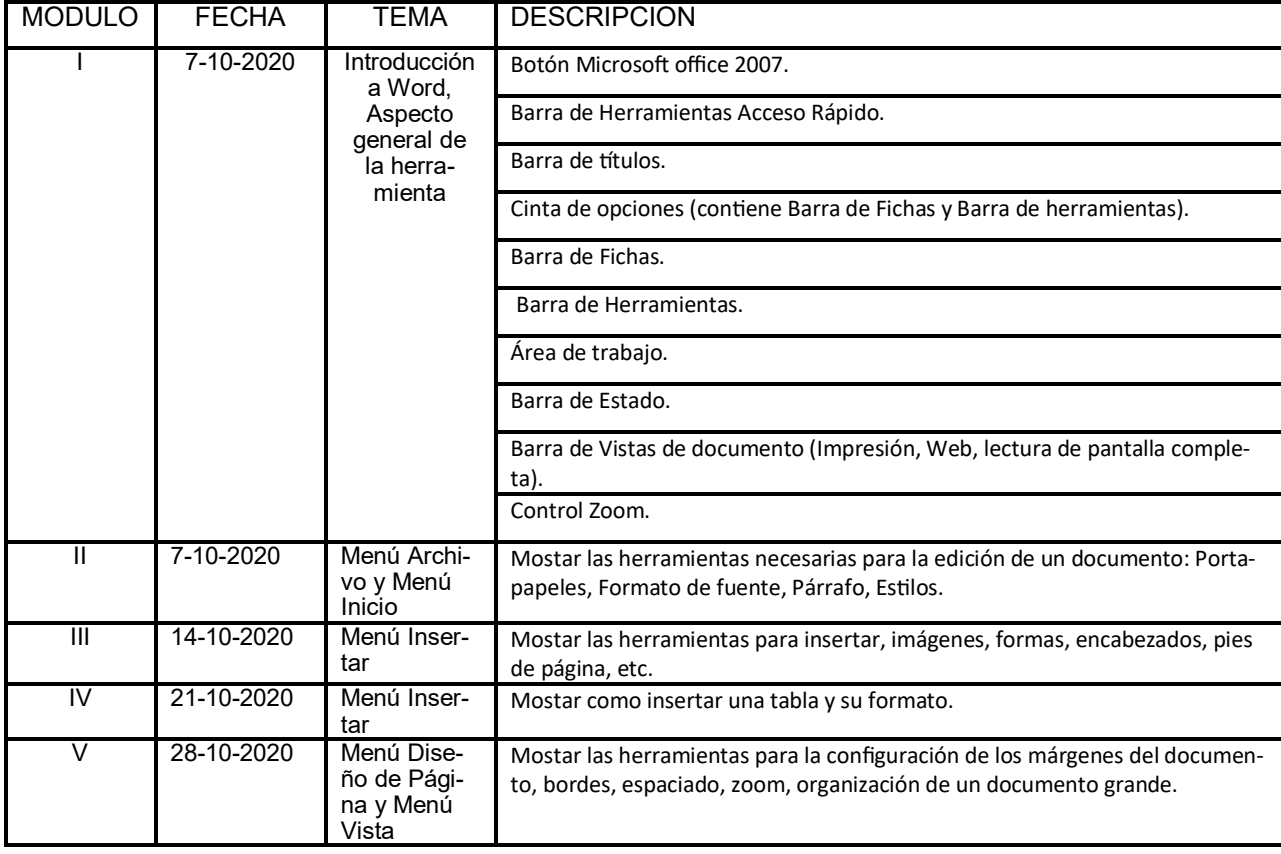

Impartido por la Lic. en Informática Oyuky Rodríguez Miércoles 17:00hrs Ingresar (correo institucional)

https://meet.google.com/qac-qdcz-ryf

Es muy importante su participación. Atentamente La Dirección